# CS150 Intro to CS I

Fall 2015

# Chapter 5 Increment, Decrement, Looping, and Files

- Reading: pp. 227-232, 265-284
- Good Problems to Work: p.232 [5.1], p.241 [5.2, 5.3]

# Combined Assignments

 We have seen that the same variable can be used on the left hand side of the assignment and on the right hand side

```
notes = notes / 20;
notes = notes % 20;
```

 These are common in programming, so the two operators can be combined as follows:

```
notes /= 20;
notes %= 20;
```

# Combined Assignments

 Combined assignments can be combined with arithmetic operators

What is the long form of these statements?

# Increment and Decrement Operators

- C++ provides a shortcut to increment or decrement a variable by 1
  - > Always by 1

```
int x = 99;
```

```
x++; // this is equivalent to x += 1
x--; // this is equivalent to x -= 1
```

#### Prefix and Postfix

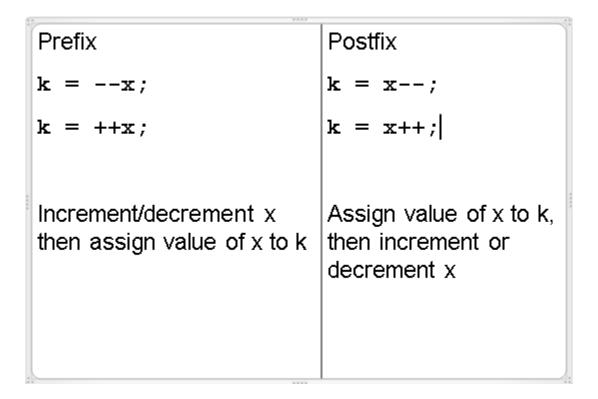

# What is the Output?

```
int y = 0, x = 0, z = 0;
x = y++;
cout << x << " " << y << " "
    << z << endl;
y = ++z;
cout << x << " " << y << " "
     << z << endl;
z = x++ + 1;
cout << x << " " << y << " "
     << z << endl;
```

# Tricky ... What is the Output?

```
int count = 0, sum = 0;
while (count++ < 5)
{
    sum += count;
    ++count;
    cout << count << ' ' ' << sum << endl;
}
cout << count << ' ' ' << sum << endl;</pre>
```

# Input and Output Using Text Files

#### Files

Data stored in variables is temporary

- We will learn how to write programs that can
  - Create files
  - Write to files
  - Read from files

# Steps to Using Files

- There are six steps that must be taken in order to use files in C++
  - 1. Include proper header files
  - Create a variable to communicate with a file (Define a file stream object)
  - 3. Open the file
  - 4. Check that the file opened correctly
  - 5. Use the file
  - 6. Close the file

#### 1. Header Files

To access files you will need

```
#include <iostream>
#include <fstream>
```

# 2. File Stream Objects (Variables)

```
ifstream inputFile;
ofstream outputFile;
fstream inAndOut;
```

# 3. Opening Files

```
inputFile.open ("filename");
```

- Same syntax for both input and output files
- Filename is a string literal
- Example:

```
ifstream inputFile;
inputFile.open ("grades.txt");
```

# 4. Check File Opened Correctly

```
inputFile.open ("grades.txt");
if (inputFile.fail())
{
   cout << "Error opening input file ";
   exit (EXIT_FAILURE);
}</pre>
```

# 5. Using File Variables

Use the input file variable wherever you would use cin

inputFile >> num;

Use output file variable wherever you would use cout

outputFile << num;</pre>

Can read/write double, char, int, string

# 6. Closing Files

 Any files that have been opened must be closed at the end of the program

```
inputFile.close ();
outputFile.close ();
```

#### Problem

- A datafile "numbers.txt" exists with one double per line. The final value in the file is -99.0 which is called the sentinel value. The sentinel value is not part of any calculation.
- Write a C++ program that calculates the average of all numbers in the file "numbers.txt"